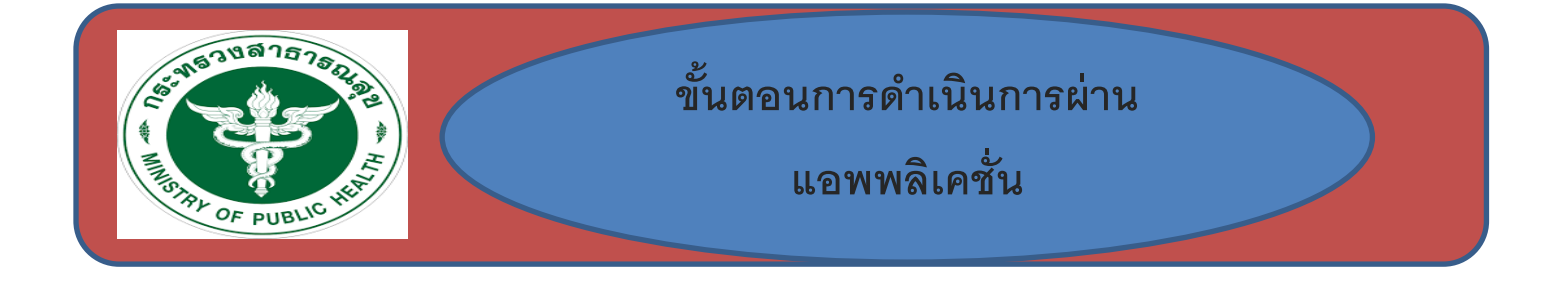

## **๑ แสกน QR CODE**

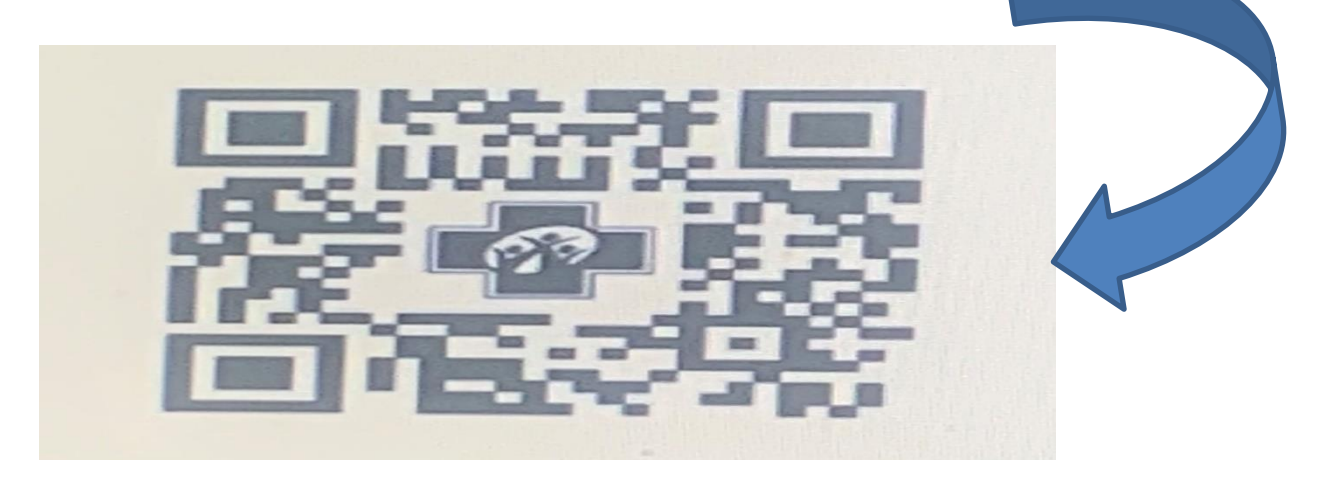

## **๒ โหลดแอพพลิเคชั่น**

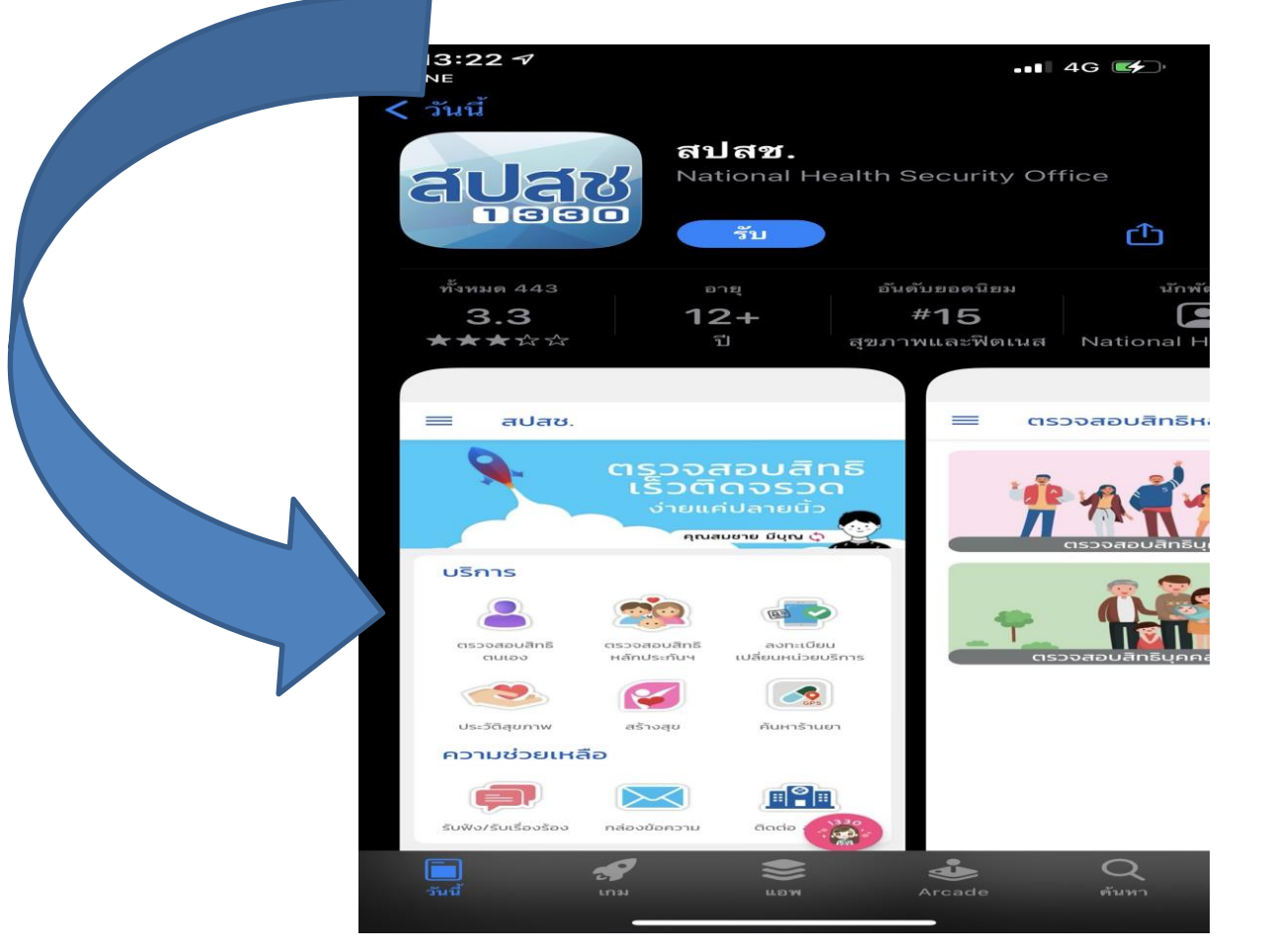

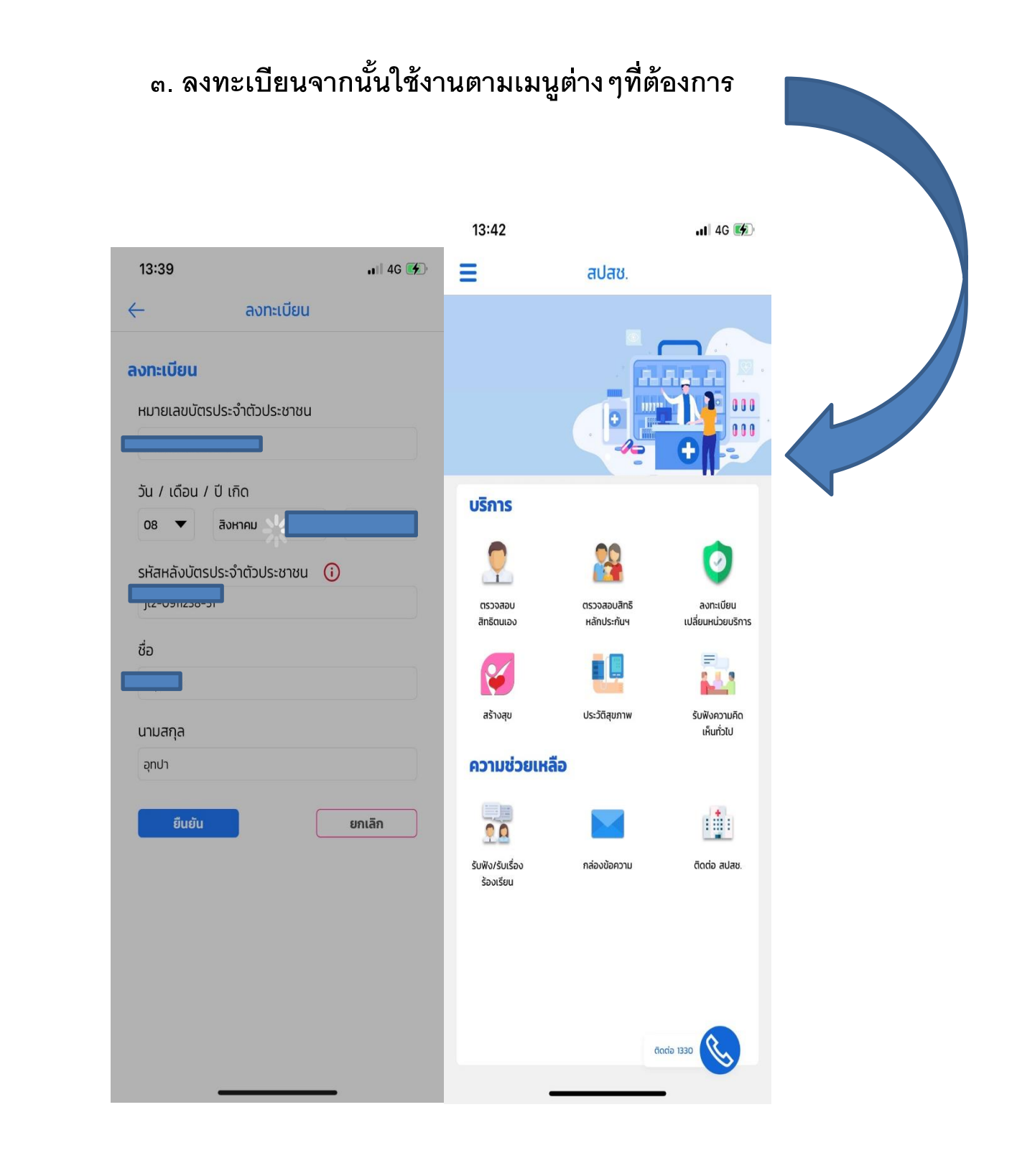